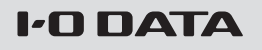

M-MANU20 1656-02<br>B-MANU202446-02

添付品・リモコンについて

## 4 K 対応大型ワイド液晶ディスプレイ

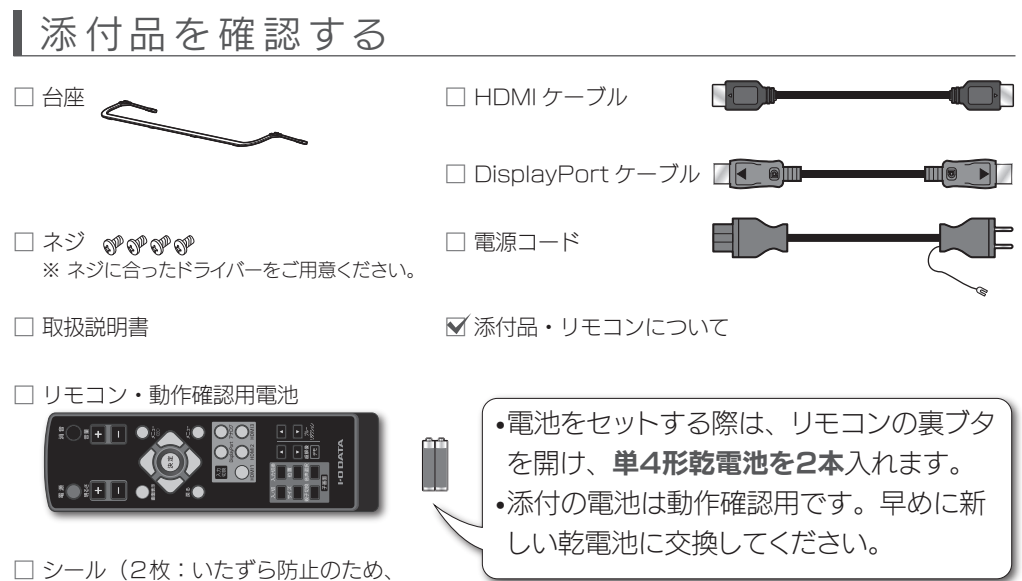

本体のボタンの印字を隠せます)

## ┃リモコンの操作範囲について

リモコンの受光部は電源ランプのところに あります。 リモコンを受光部に向けて操作してくだ さい。

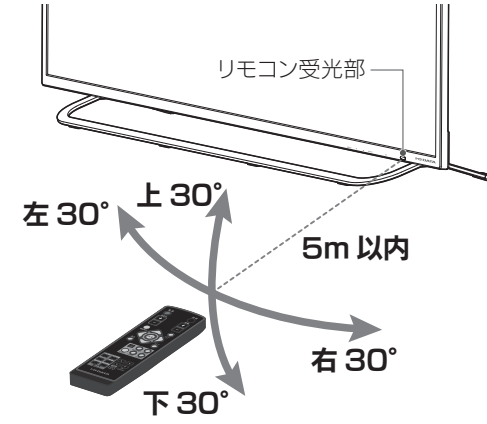

図:LCD-M4K491XDB

## ┃使う

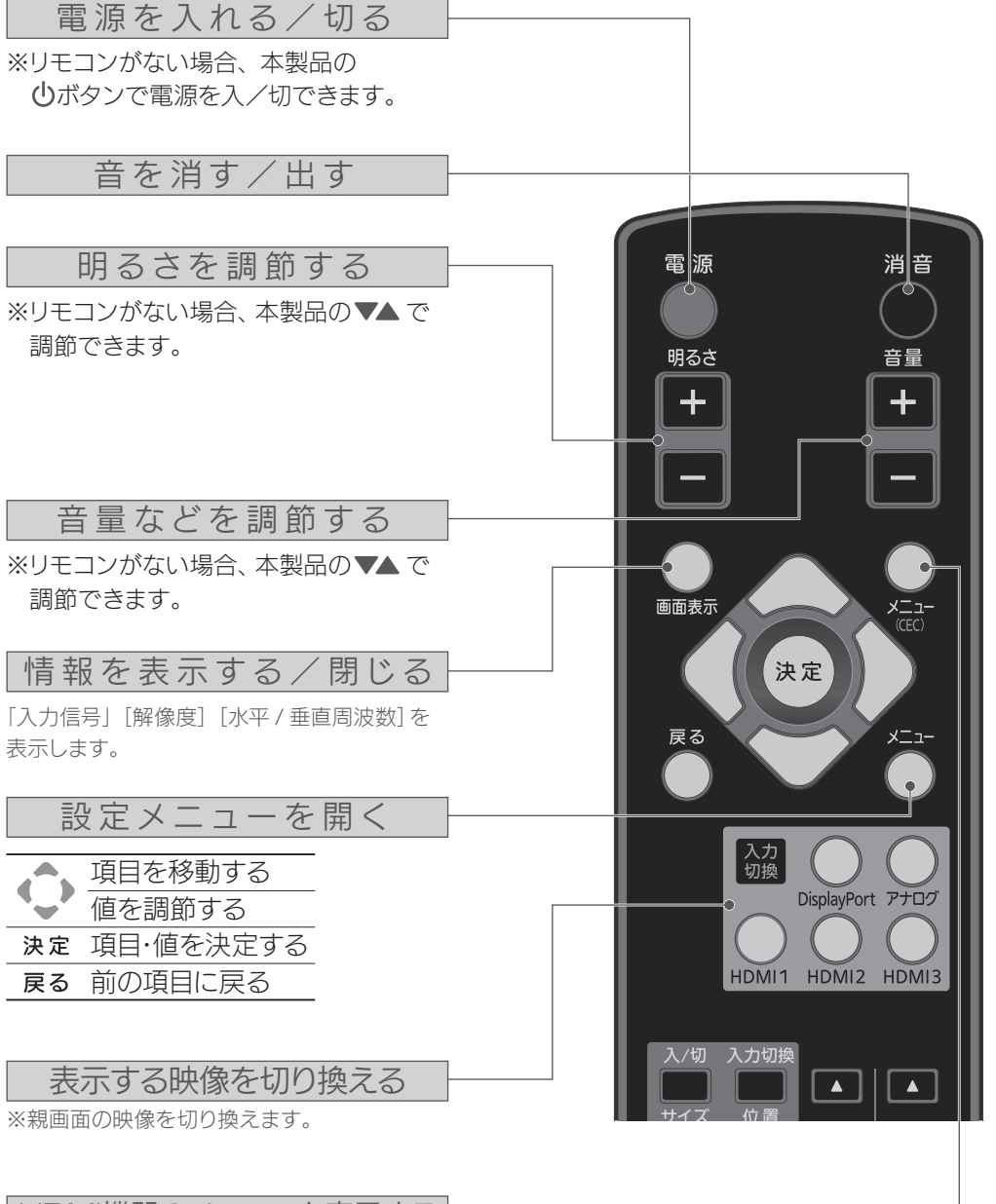

HDMI機器のメニューを表示する

※裏面の【HDMI ケーブルでつないだ機器を操作する(CEC 機能)】もご覧ください。 CEC 機能が有効になっている HDMI 機器 のメニューを表示(選択)します。

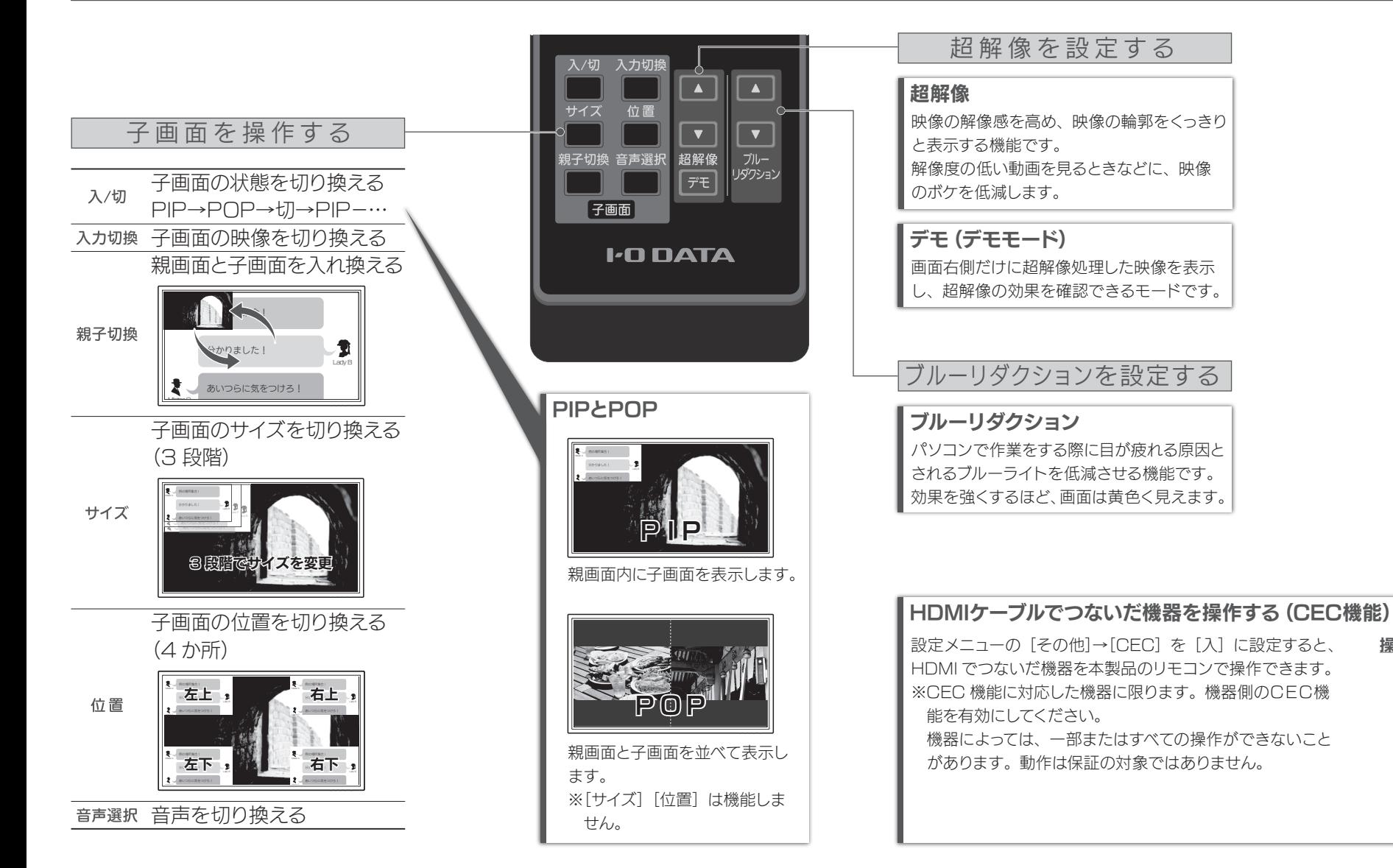

設定メニューなどの情報は『画面で見るマニュアル』を ご覧ください

操作に使うボタン

『画面で見るマニュアル』の参照方法については、別紙の取扱説明 書をご覧ください。